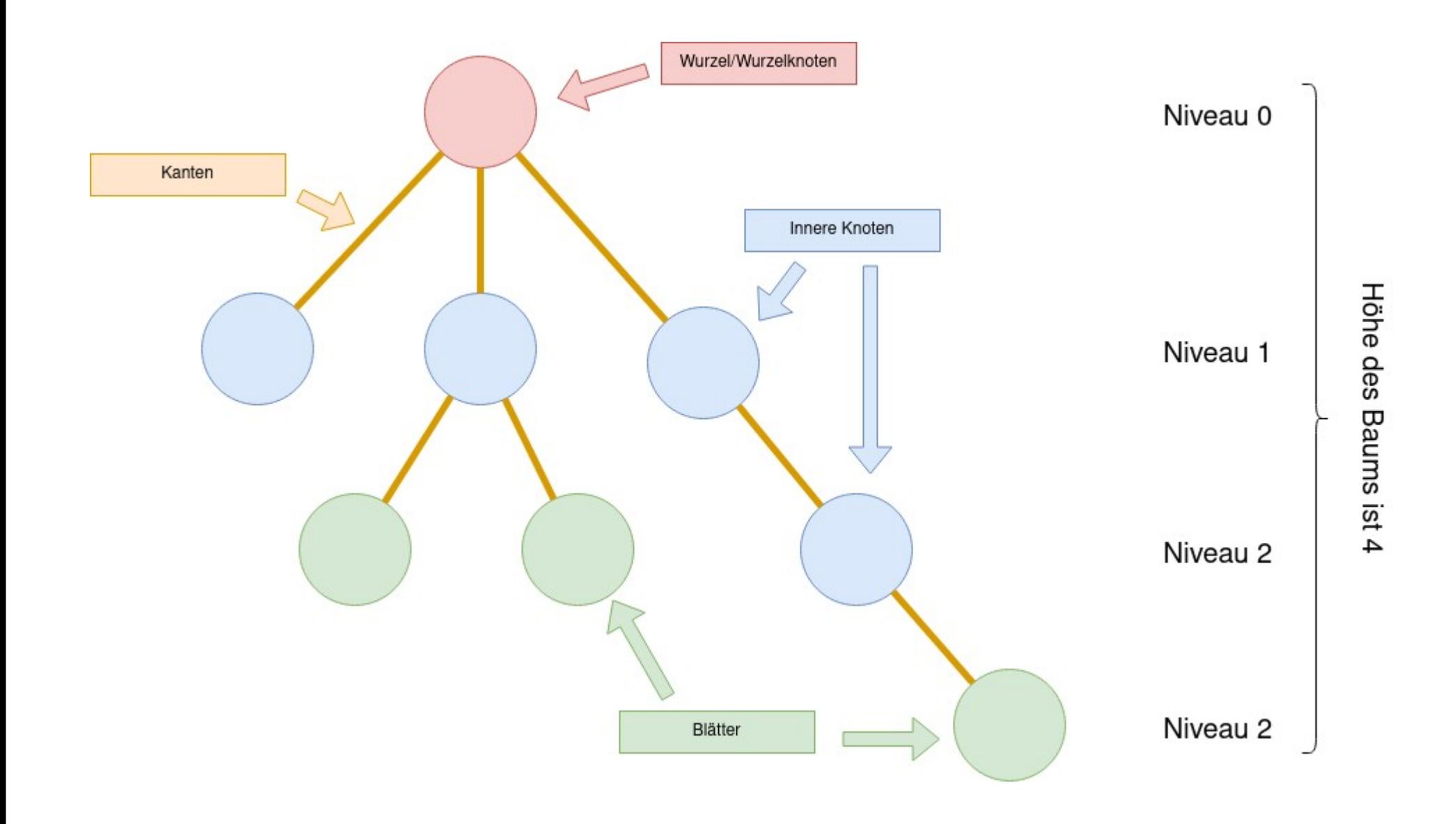

#### Bäume

- Der Knoten ohne Elternknoten ist der **Wurzelknoten**. Jeder (nicht leere) Baum hat **genau einen Wurzelknoten**.
- Jeder Knoten außer dem Wurzelknoten ist durch **genau eine Kante** mit seinem Elternknoten (Vaterknoten, Vorgänger) verbunden. Dieser Knoten wird häufig **Kind** oder **Nachfolger** des Elternknotens genannt.

Murzol/Murzolknot

Innere Knote

Niveau 0

Niveau 1

Niveau 2

Niveau 2

<u>o</u>

- Ein Knoten der keine Kinderknoten hat heißt **Blatt**
- Knoten mit Eltern- und Kinderknoten heißen **innere Knoten** des Baums
- Ein **Pfad** ist eine Abfolge von Knoten, die durch Kanten miteinander verbunden sind. Bei einem Baum gibt es zwischen dem Wurzelknoten und jedem anderen Knoten **genau einen**  Pfad. (Bäume sind "zyklenfrei" und "zusammenhängend").
- Das **Niveau** eines Knotens ist die Länge des Pfads vom Wurzelknoten zum betrachteten Knoten.
- Die **Höhe** des Baums ist die Anzahl der Knoten im längsten Pfad des Baums (oder gleichbedeutend: Das größte Niveau eines Knotens im Baum +1)
- In der Informatik zeichnet man Bäume aus praktischen Erwägungen von oben nach unten.

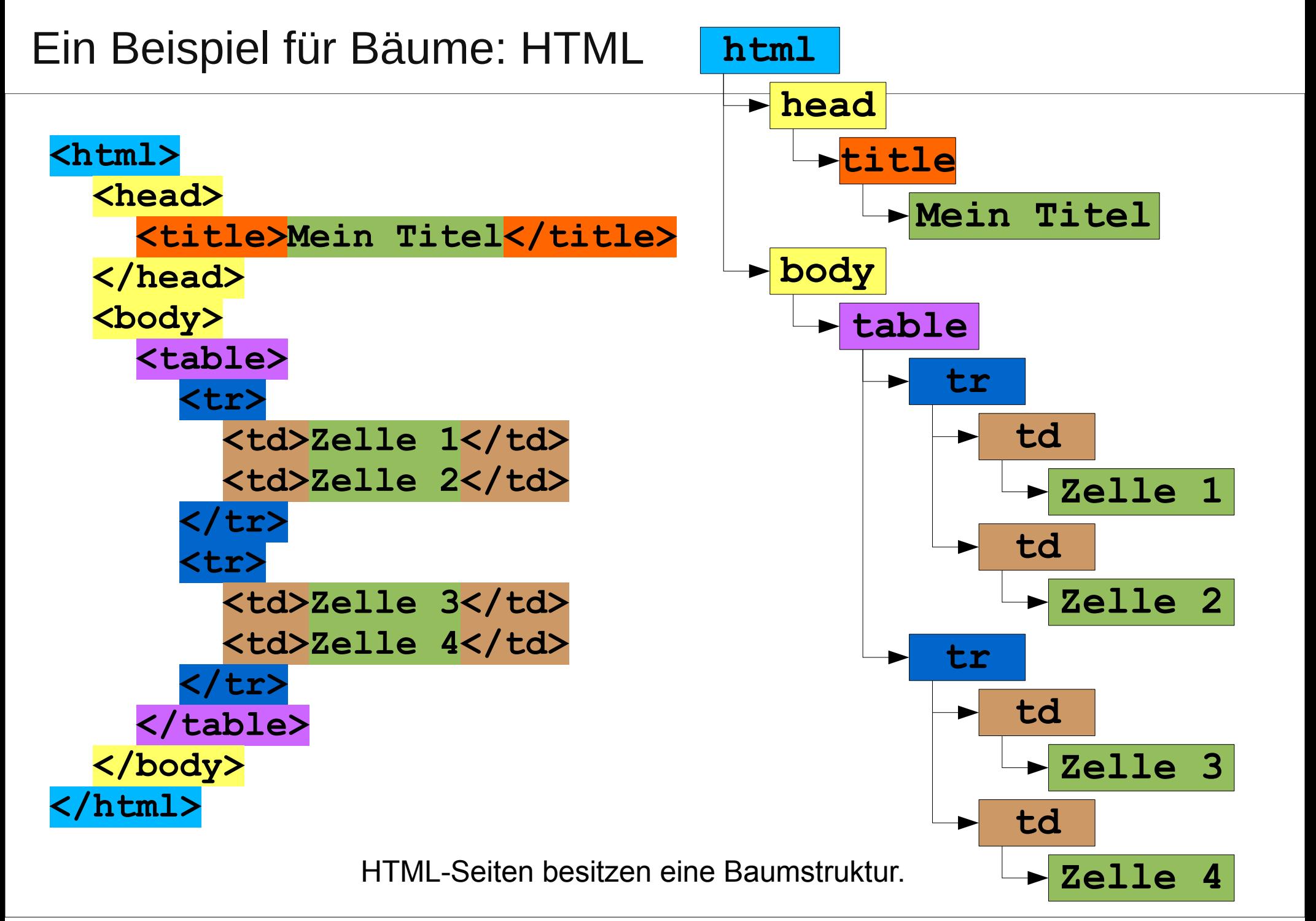

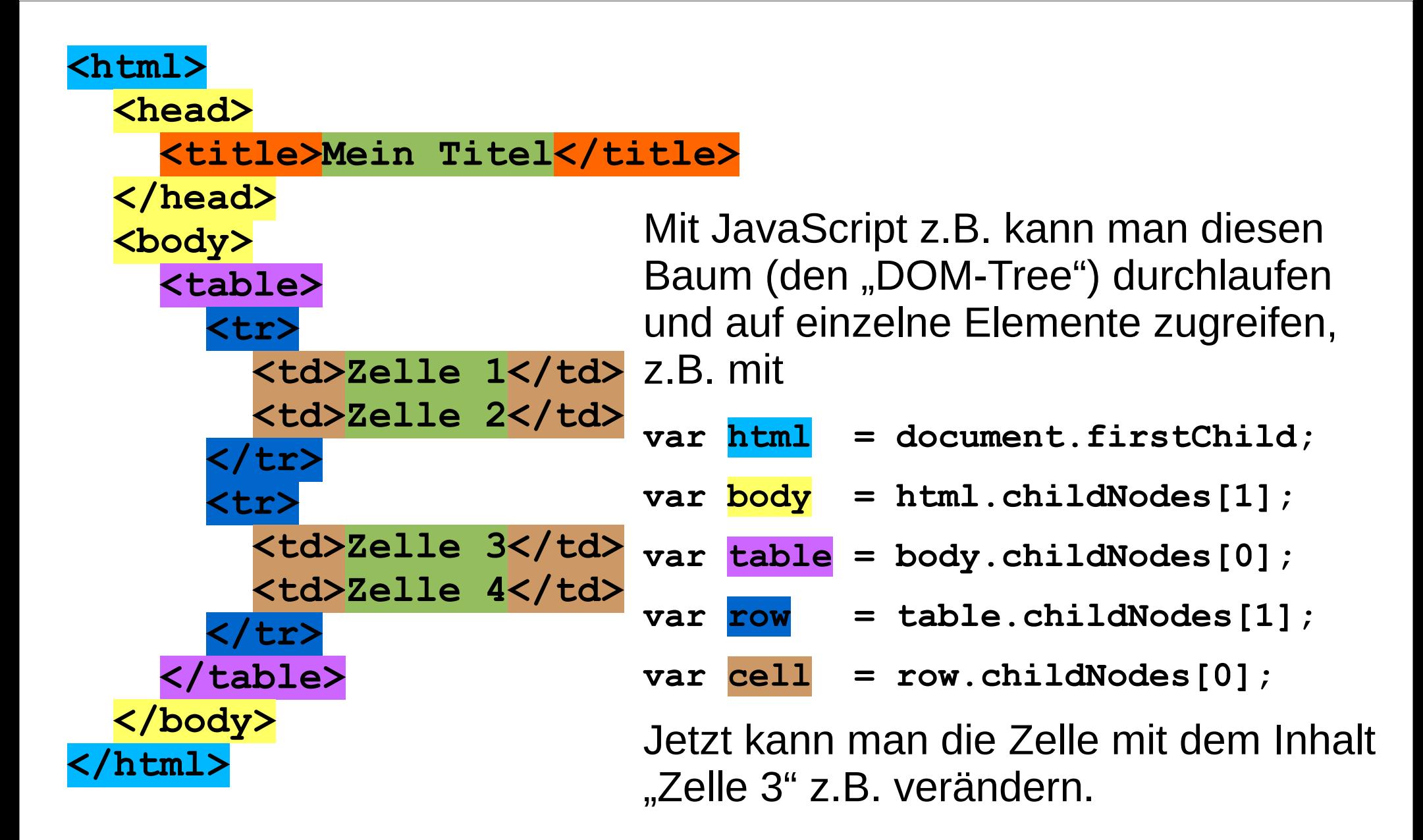

## Binärbäume

#### Bei einem **Binärbaum** hat jeder **Knoten** maximal zwei Kindknoten.

#### Man kann diese als **linken (left)** und **rechten (right)** Kindknoten bezeichnen.

Wenn der rechte und der linke Kindknoten eindeutig unterschieden werden können spricht man von einem **geordneten Baum.**

Jeder Knoten kann ein Datenelement enthalten.

Ein (Binär)Baum ist eine rekursive Datenstruktur. **left** und **right** zeigen jeweils auf einen weiteren Baum

Die **Blätter** des Baums zeichnen sich dadurch aus, dass **left** und **right** auf null zeigen, also nicht auf weitere "Unterbäume" verweisen.

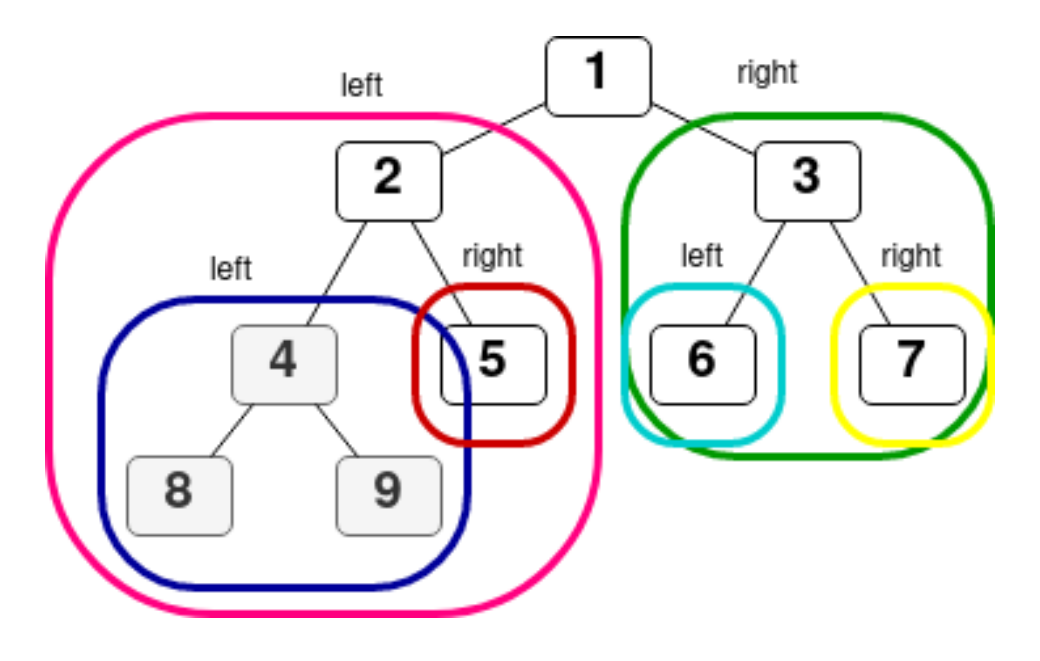

### Binärbäume

Eine Implementation als Java-Klasse könnte so aussehen:

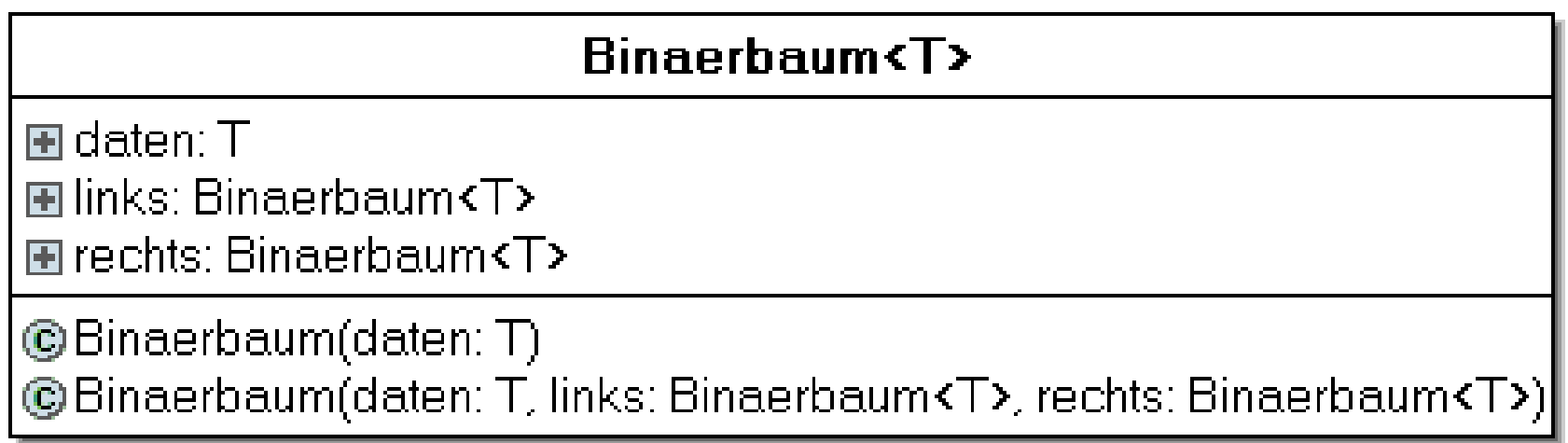

Durch Überladen des Konstruktors wird Polymorphie des Konstruktors erzwungen um verschiedene Knoten erzeugen zu können.

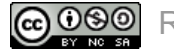

• **Top-down**: Man beginnt mit der Wurzel und setzt ihre Kindknoten, dann deren Kindknoten u.s.w.

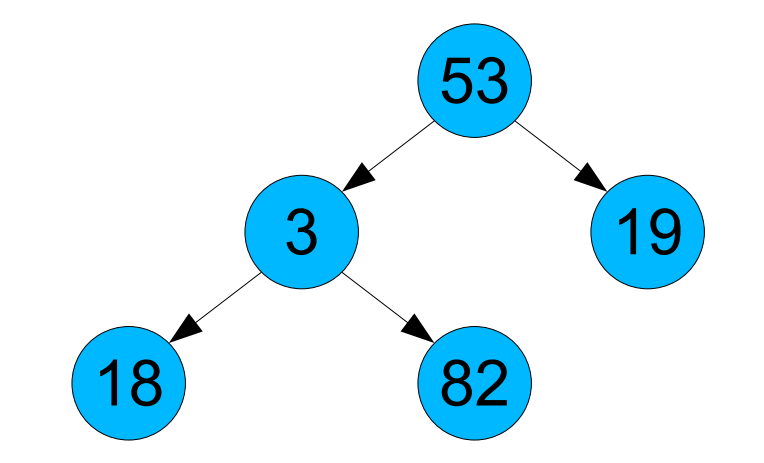

● **Bottom-up**: Man beginnt mit den Blättern und verbindet sie jeweils mit ihren gemeinsamen Elternknoten.

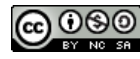

#### Binärbäume

国 c F i

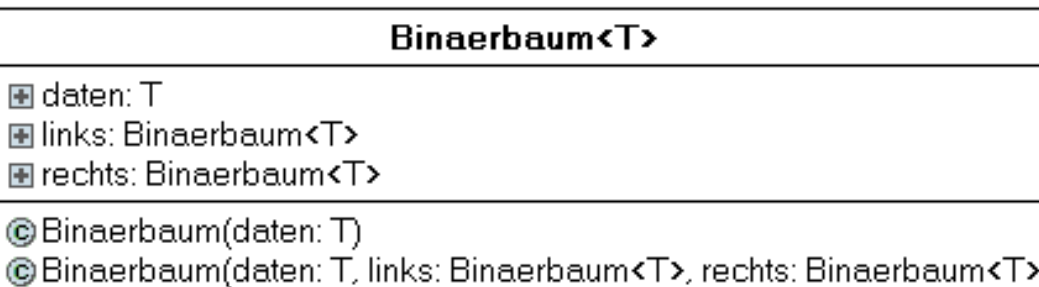

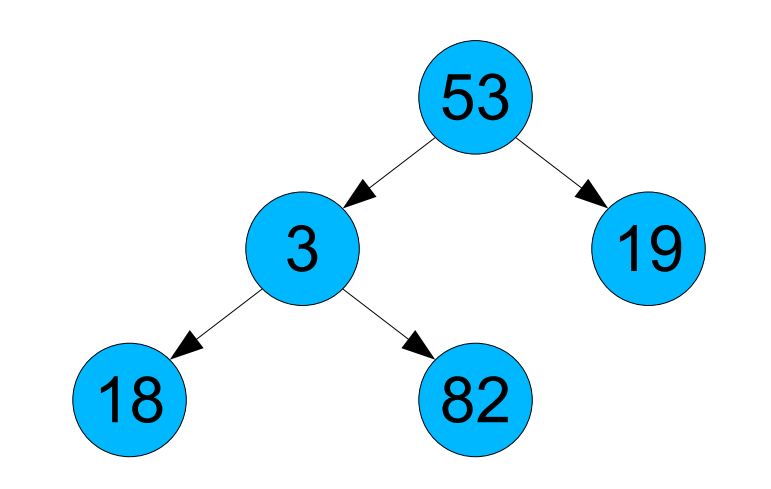

# **Top-down**:

**Binaerbaum<Integer> wurzel = new Binaerbaum<Integer>(53); wurzel.links = new Binaerbaum<Integer>(3); wurzel.links.links = new Binaerbaum<Integer>(18); wurzel.links.rechts = new Binaerbaum<Integer>(82); wurzel.rechts = new Binaerbaum<Integer>(19);**

**Und in echt natürlich mit Settern...** 

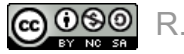

**Rinaerhaum<T>** 图 daten: T **Hinks: Binaerbaum<T>** 

**Firechts: Binaerbaum<T>** 

**C**Binaerbaum(daten: T) **Binaerbaum(daten: T. links: Binaerbaum<T>, rechts: Binaerbaum<T>)** 

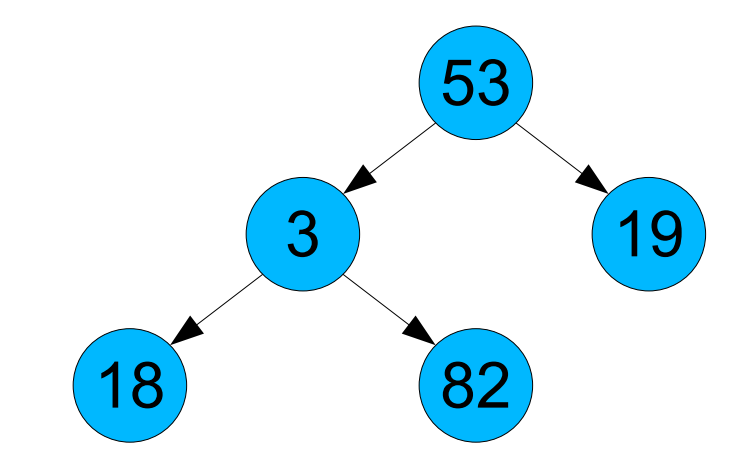

# Bottom-up:

**Binaerbaum<Integer> k1 = new Binaerbaum<Integer>(18); Binaerbaum<Integer> k2 = new Binaerbaum<Integer>(82); Binaerbaum<Integer> k3 = new Binaerbaum<Integer>(3, k1, k2); Binaerbaum<Integer> k4 = new Binaerbaum<Integer>(19); Binaerbaum<Integer> wurzel = new Binaerbaum<Integer>(53, k3, k4);**

**Und in echt natürlich mit Settern...** 

Für einen allgemeinen Baumknoten ist die Anzahl der Kindknoten variabel. Dies könnte z.B. mit einem Array umgesetzt werden, das die Verweise auf die Kinder enthält.

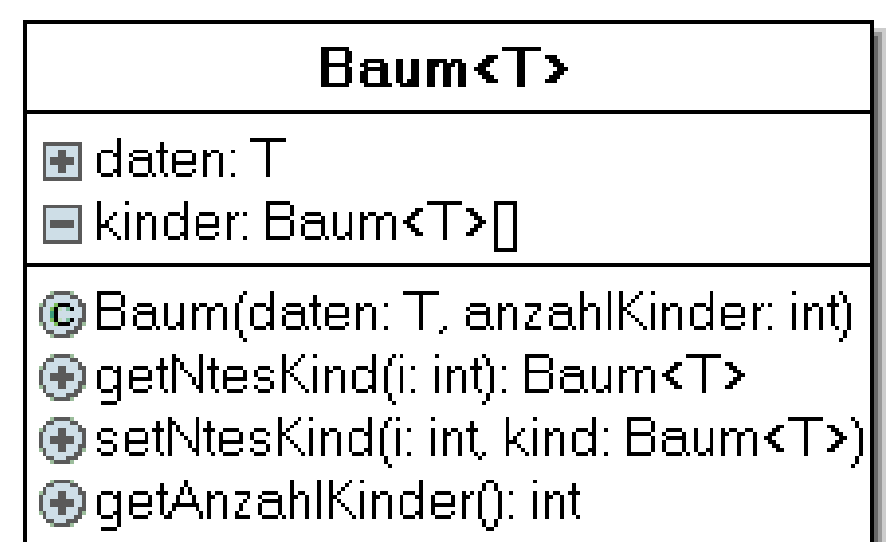

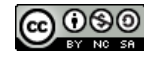